# How to organize a proposal

### File Naming Convention - All files attached to your SPANS proposal should follow this format

Pole Profile Sheet - Date Submitted - Permit ID number Permit App - Date Submitted - Permit ID Number

Site Map - Date Submitted - Permit ID Number

Pole Loading Report - Date Submitted - Permit ID Number Make Ready Report - Date Submitted - Permit ID Number

Proof of Rights Private Property - Range of Entry Order Numbers - Date Submitted - Permit ID Number

RR Permit - Range of Entry Order Numbers - Date Submitted - Permit ID Number

Right of Way Permit - Range of Entry Order Numbers - Date Submitted - Permit ID Number

Waterway Permit - Range of Entry Order Numbers - Date Submitted - Permit ID Number

#### **Examples**

Pole Profile Sheet - 03\_02\_2021 - 123458Z.pdf RR Permit - Poles 5-9 - 03\_02\_2021 - 123458Z.pdf

## Organization of the Pole Profile Sheet and the Pole Loading Report

Submit all Pole Profile Sheets and Sag Calculations in one document

Submit all Loading Calculations in one document

For each pole you must include Pole Profile Sheet and Sag Calculations

Sag Calculation should come immediately after each Pole Profile Sheet

These must be ordered in the same order shown in the Site Map and SPANS

All pole documents must be organized in a sequential manner referenced clearly back to the Site Map

#### **Examples**

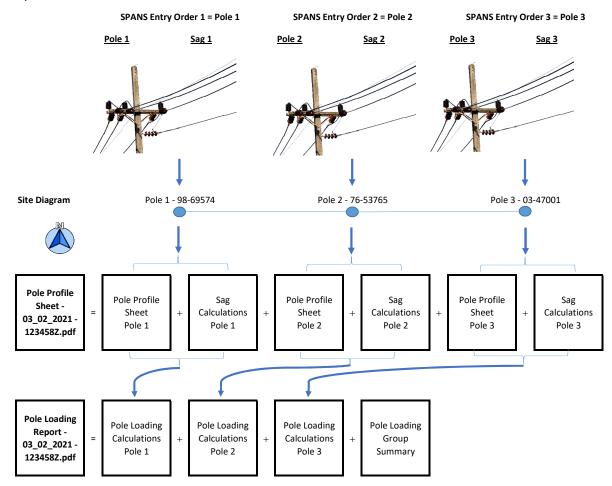

All documents should be in order and match throughout the proposal